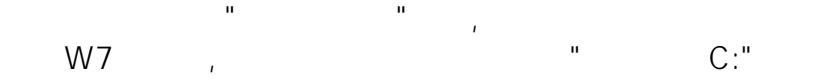

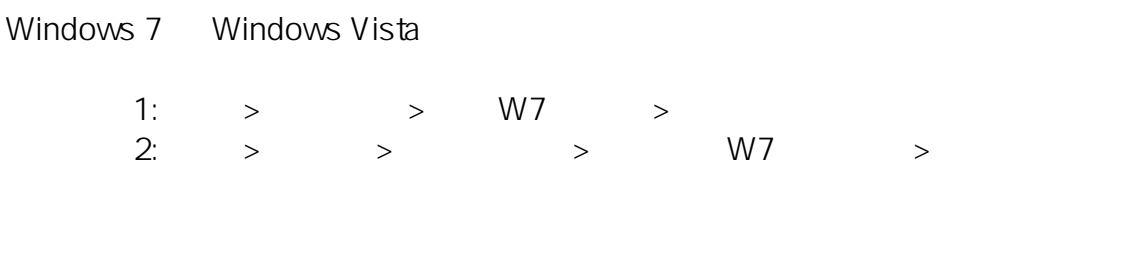

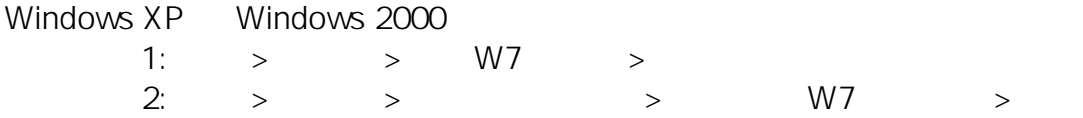

??????,?????????? ????????:(852) 2710 9990 ????????:support@q9tech.com

> ID: #1006 Author: William Wong (Last update): 2019-01-24 05:44